## **Changing Connect Profile Pronouns Connect**

## Step 3: **Edit Profile Edit Profile Edit Profile Edit Profile Edit Profile Edit Profile Edit Profile Edit Edit Edit Edit Edit Edit Edit Edit Edit Edit Edit Edit Edit Edit Edit Edit Edit**  $\overline{\mathsf{x}}$ **ESHIONING**  $\sqrt{a}$ **Emma Mack** <sub>※</sub> ¥ | |||p:||||<mark>- =</mark>nces

## **Step 4: Update Pronouns**

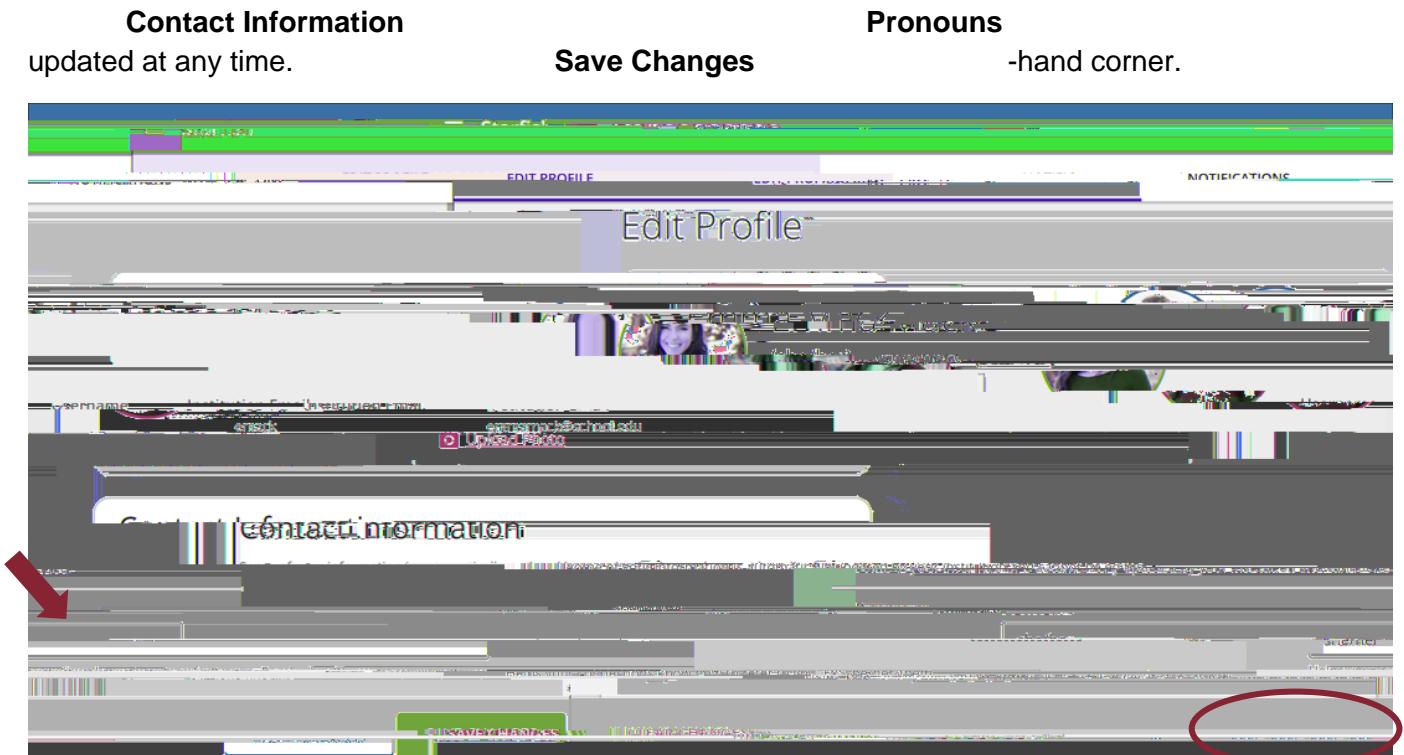

*Questions? Email [tpastori@ramapo.edu](mailto:tpastori@ramapo.edu)*